## June Challenge

#### Bruce Silver, methodandstyle.com, using Trisotech and RedHat

Nick's original article came out when DMN was brand new and there weren't any compliant tools. Also, he was trying to illustrate the variety of boxed expression types rather than normal modeling practice. In contrast, my solution is the way I would expect my students today to model, test, and execute Nick's logic.

The scenario logic is very simple. The only tricky part is modeling the Product Holdings input data. Nick offers the following "Fact Model":

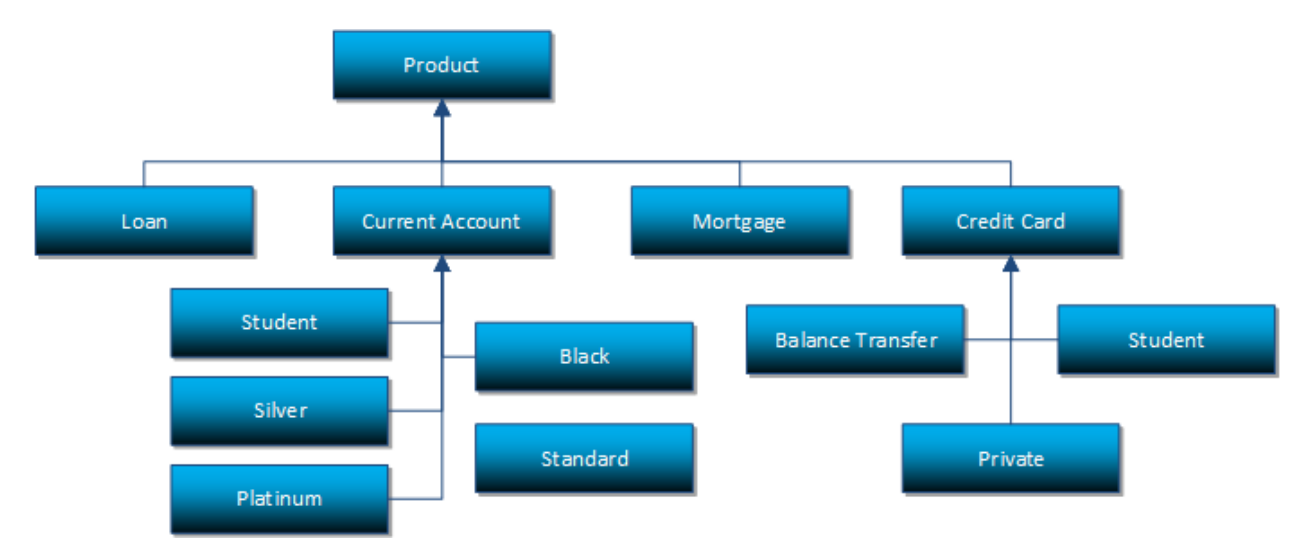

I'm not sure if TDM uses something like this but I hope not, as the leaf nodes are a mix of subclasses, child elements, and enumerated values. I assume that the 4 first-level nodes are meant to be subclasses and those below are enumerated values of a hidden child element *Type*. And there is no cardinality indicated; I would assume optional/unbounded. But all this also points out a weakness of DMN's (FEEL) type system, as it has no subclasses or optional elements. So my type *tHoldings* is a sequence of 4 collections, each with various child elements as required by the logic, some of which are possibly null. In reality, each account type would probably be a separate table element, connected in the logic by joins (via account ID), but this complexity was not required by the logic as given. (If you want to see how to do table joins in FEEL, check out [DMN Cookbook.](https://www.amazon.com/dp/0982368186))

A couple other stylistic differences from Nick's post:

Like the Chapter 11 example in the DMN spec, Nick goes overboard on BKMs. My view is these should be reserved for when logic is reused or is delegated by the modeler to someone with more technical skill. The BKM to determine if the applicant is an existing customer is used 3 times, but it seems better to just make this a supporting decision and execute it once rather than 3 times. I would expect any

business user with DMN Basics training to be able to handle any of the logic expressions… so no BKMs needed here.

Also, while Nick uses structures for input data, it seems these must be translated into simple types with long stylized names. Is this a TDM thing? It seems like needless busywork. DMN works fine with structured data, just as it is.

Finally, as in Nick's post, the applicant age is calculated from the current date. My solution uses the Trisotech/RedHat extension function today(), which is useful but technically not allowed in FEEL. In reality, the age would be calculated based on an *Application date* field in the input data.

The model xml is provided in 2 ways: a DMN 1.2 compliant form, which includes the graphical layout and test cases per the TCK-standard, and DMN 1.1, without the layout and test cases. It is executable in the tool, and can be deployed in one click as a decision service to Trisotech cloud execution.

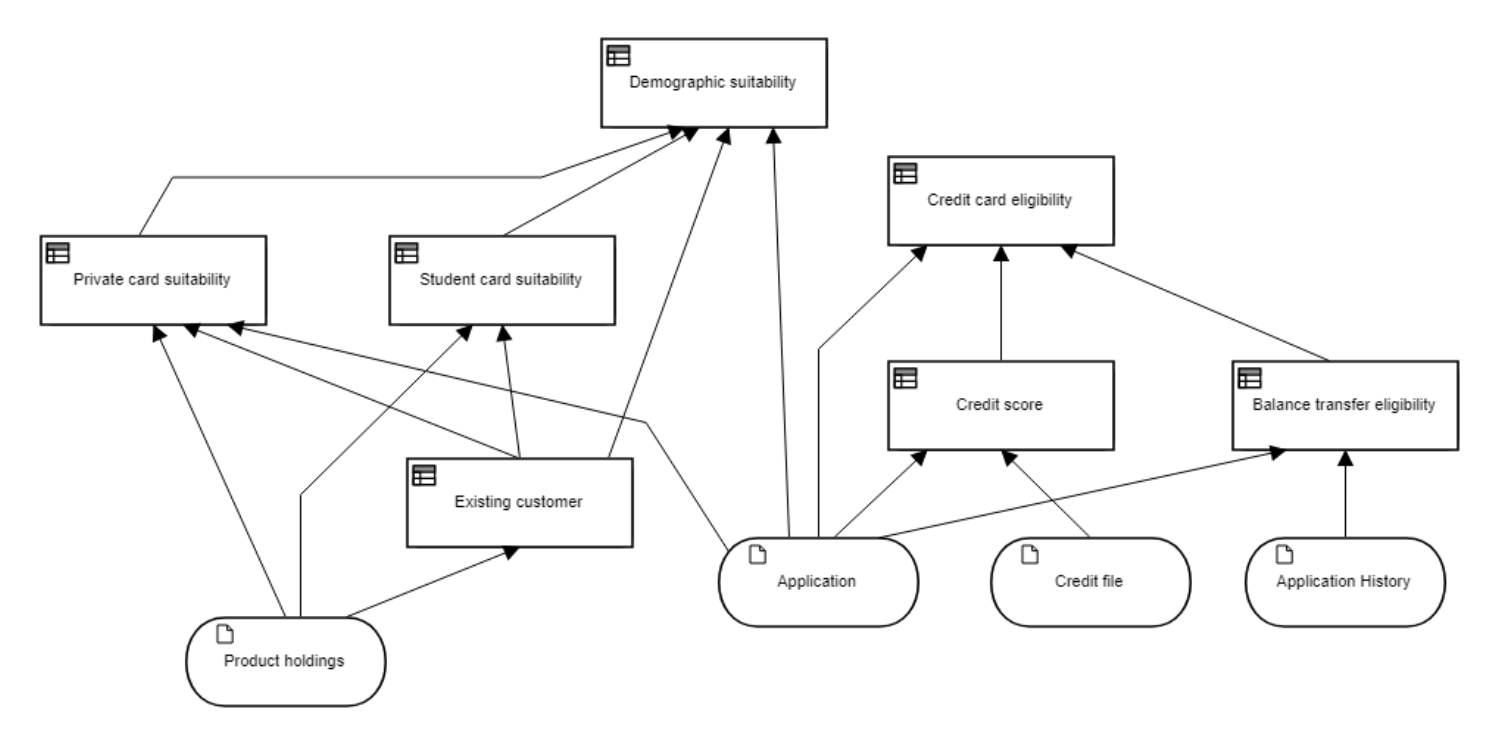

DRD

## Elements

# **Demographic suitability (Decision)**

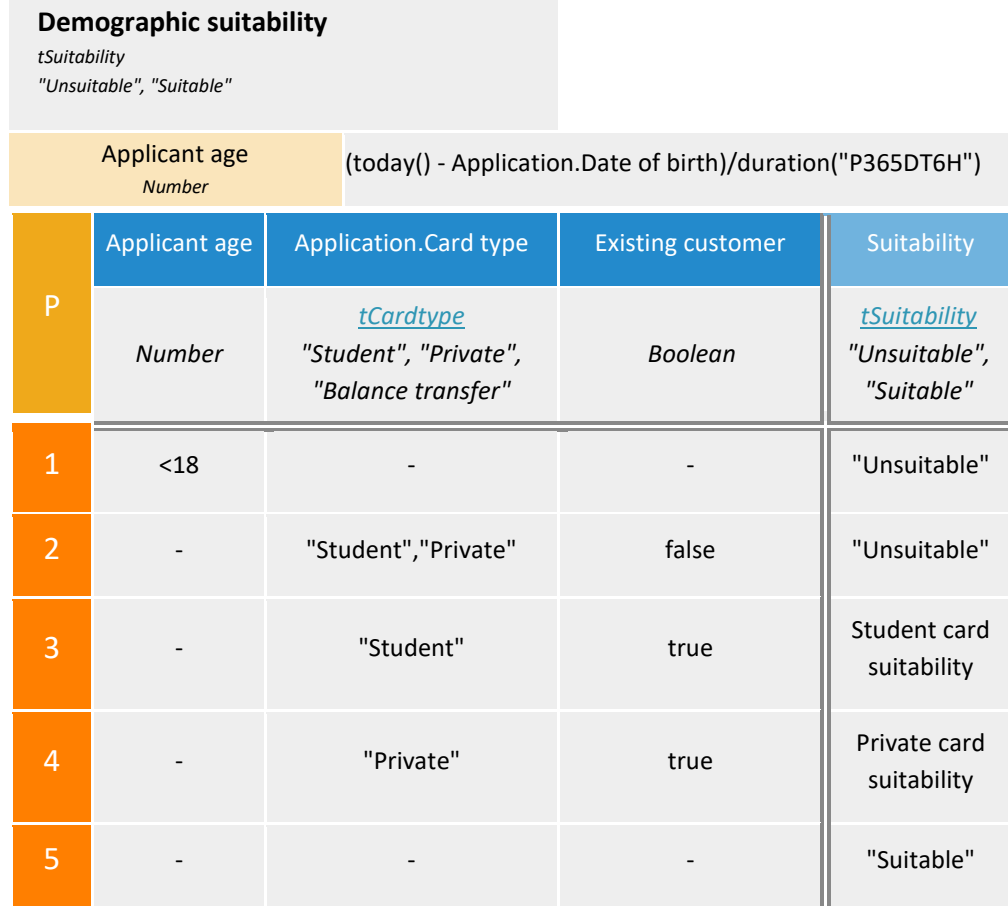

# **Credit card eligibility (Decision)**

### **Credit card eligibility**

*tEligibility "Eligible", "Ineligible"*

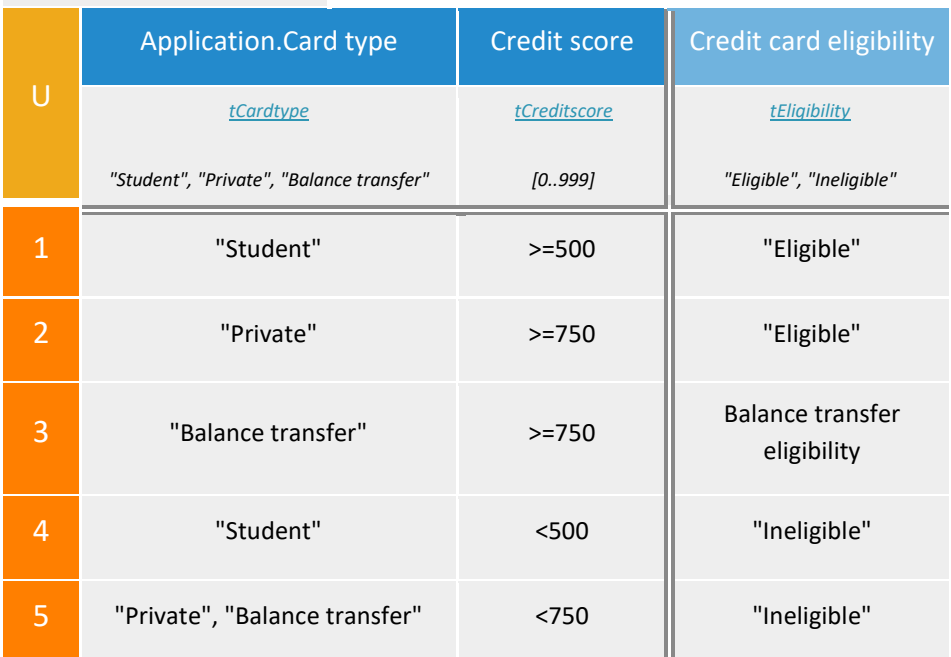

# **Private card suitability (Decision)**

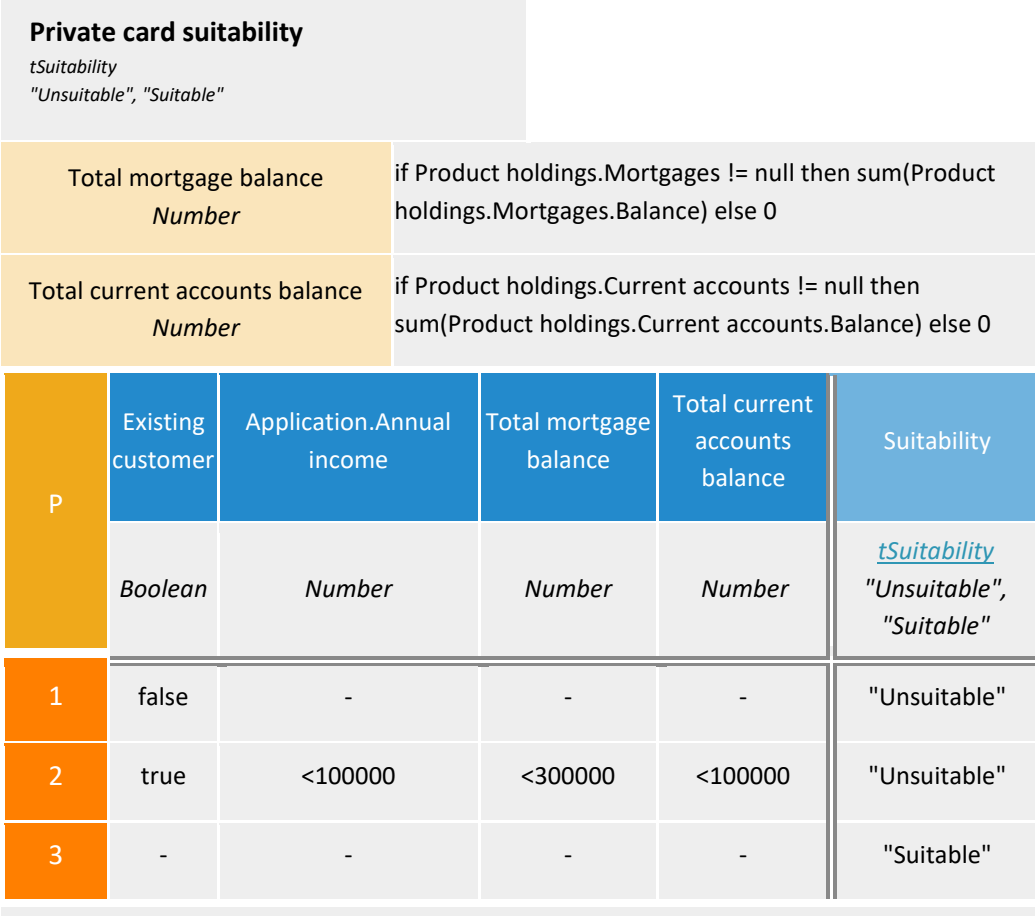

Suitability

# **Student card suitability (Decision)**

#### **Student card suitability**

*tSuitability "Unsuitable", "Suitable"*

if Existing customer and count(Product holdings.Current accounts[Type="Student"])>0 then "Suitable" else "Unsuitable"

# **Credit score (Decision)**

**Credit score**

*tCreditscore*

*[0..999]*

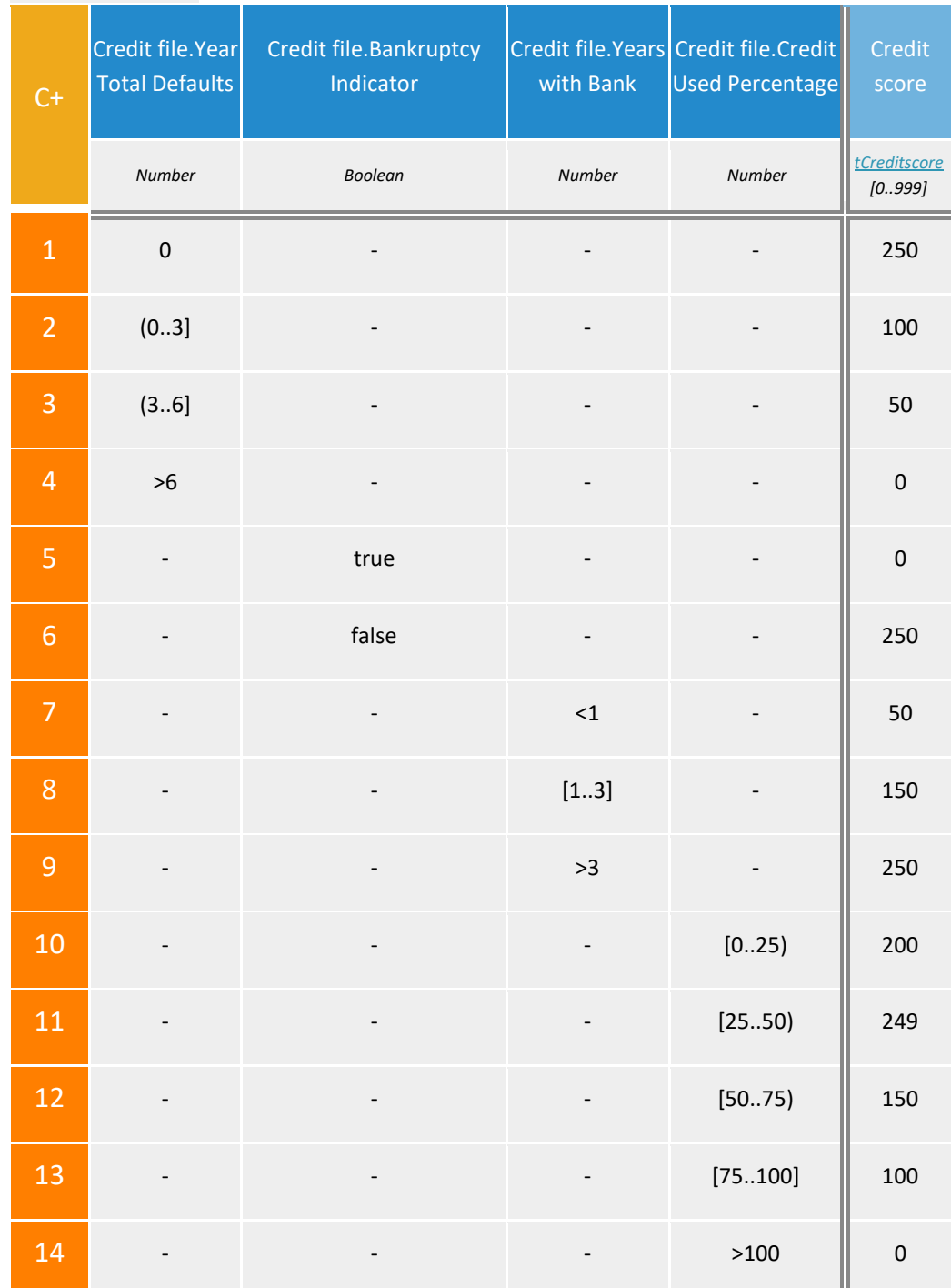

**Balance transfer eligibility (Decision)**

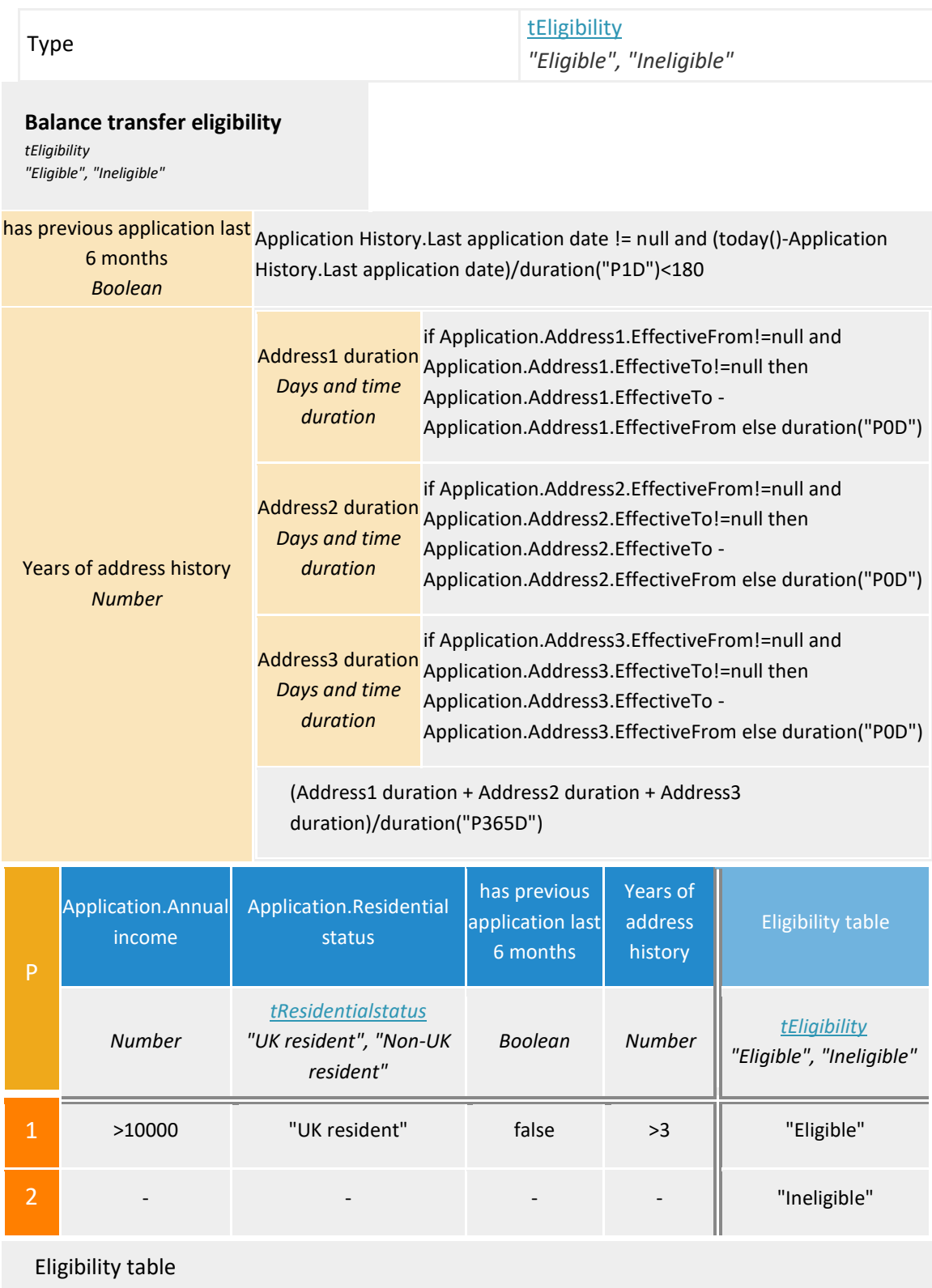

# **Existing customer (Decision)**

#### **Existing customer**

*Boolean*

count(Product holdings.Credit cards)+count(Product holdings.Current accounts) +count(Product holdings.Loans)+count(Product holdings.Mortgages)>0

## **Application (Input Data)**

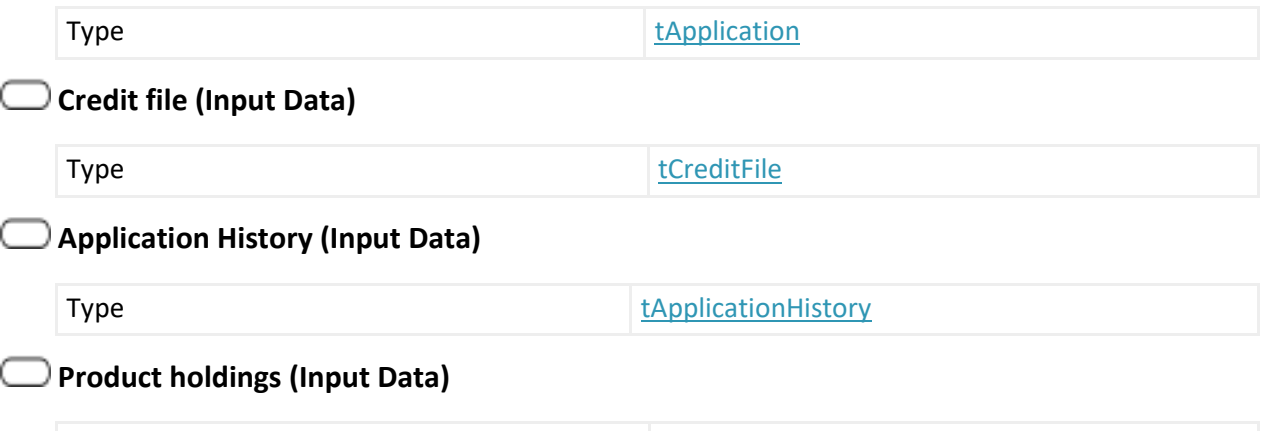

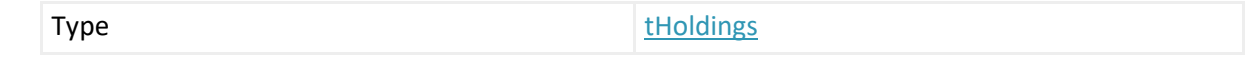

## **Types**

#### <span id="page-7-2"></span>**tCreditFile**

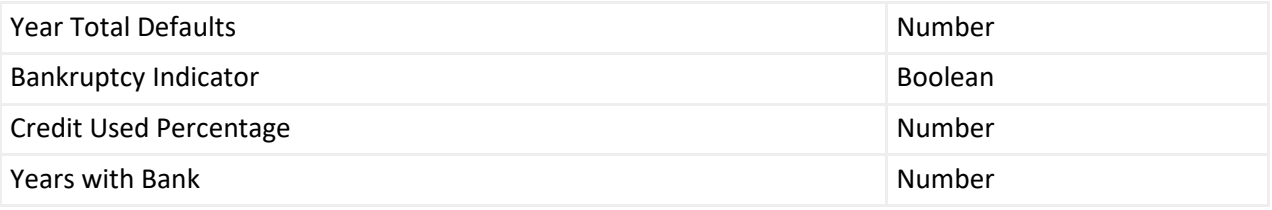

## <span id="page-7-0"></span>**tCardtype**

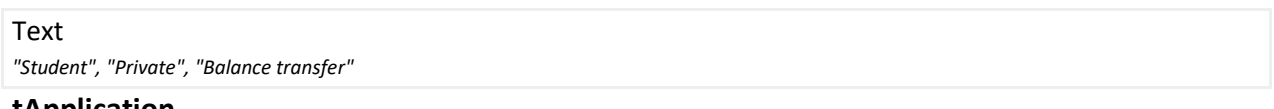

#### <span id="page-7-1"></span>**tApplication**

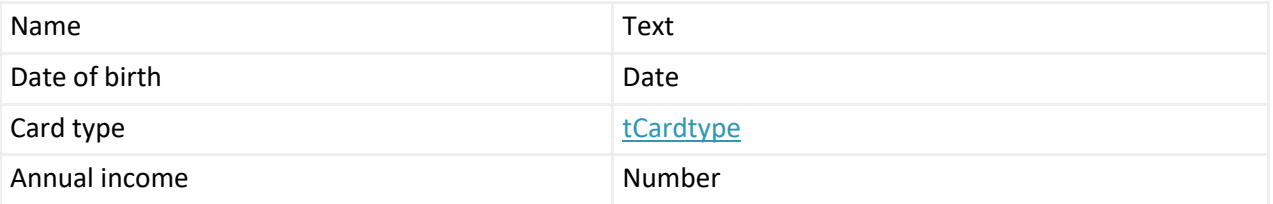

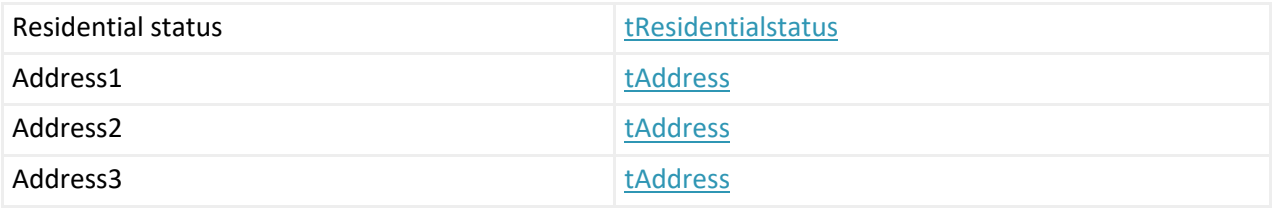

### <span id="page-8-0"></span>**tCreditscore**

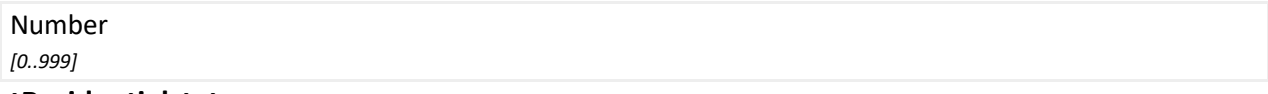

#### <span id="page-8-2"></span>**tResidentialstatus**

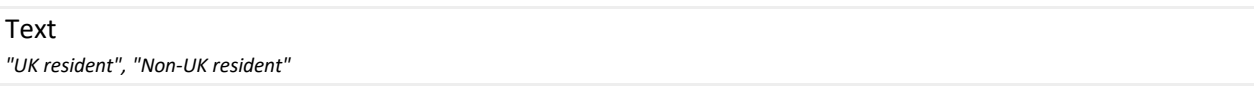

### <span id="page-8-4"></span>**tAddress**

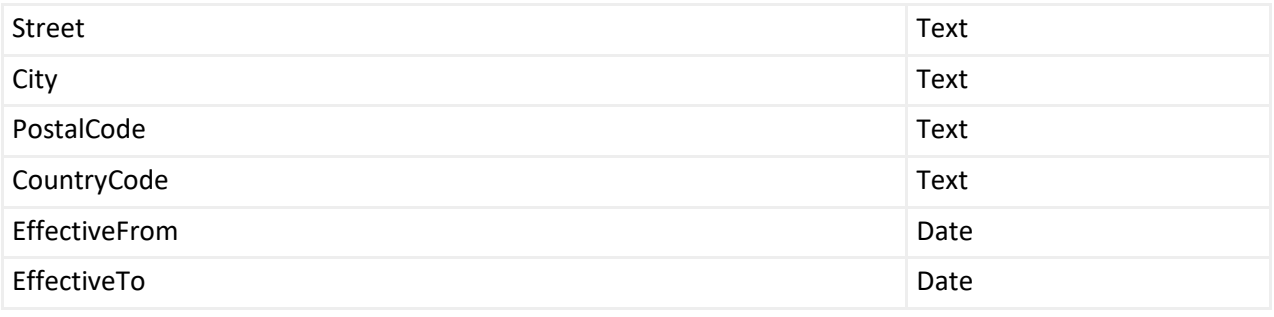

## <span id="page-8-1"></span>**tEligibility**

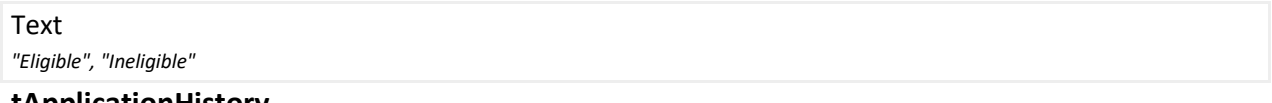

#### <span id="page-8-3"></span>**tApplicationHistory**

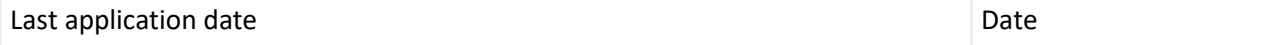

### <span id="page-8-5"></span>**tCurrentAccount**

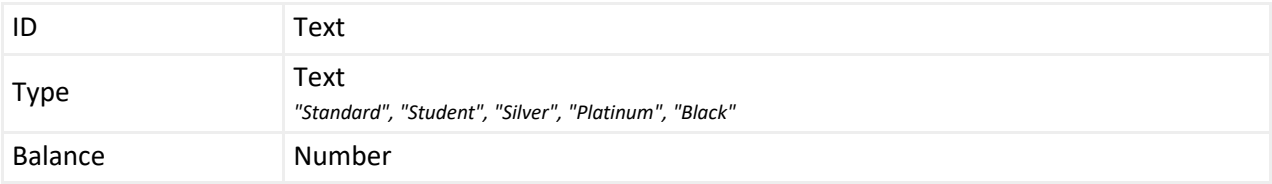

### <span id="page-8-6"></span>**tLoan**

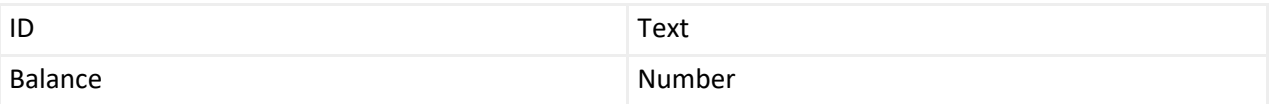

## <span id="page-8-7"></span>**tCreditCard**

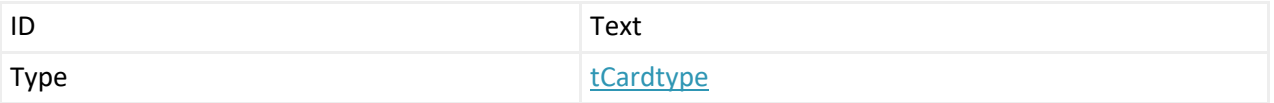

<span id="page-9-1"></span>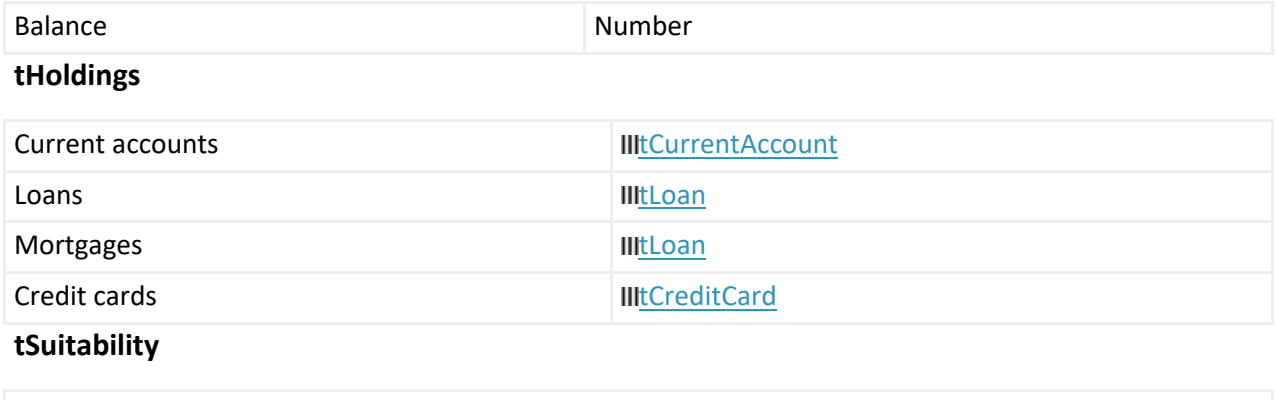

<span id="page-9-0"></span>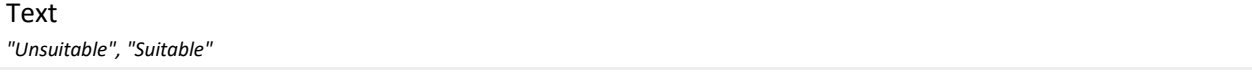

#### Test cases

### Page 1

Some fields were not filled, this may  $\times$ create unexpected results.

**Product holdings Current accounts**  $List(2)$ 

Loans  $List(0)$ 

**Mortgages**  $List(0)$ 

**Credit cards**  $List(0)$ 

**Credit file Year Total Defaults** 0

**Bankruptcy Indicator** false

**Credit Used Percentage** 30

**Years with Bank**  $\overline{2}$ 

**Application Name** Joe Blow

> **Date of birth** 1992-03-05

**Card type** Student

**Annual income** 13000

**Residential status** 

UK resident

 $\alpha$ 

Address1 **Street** 1550 Crystal Dr

City

**ARLINGTON** 

PostalCode 22202

CountryCode **United States** 

**EffectiveFrom** 2018-01-01

**EffectiveTo** 2018-06-01

Address<sub>2</sub> **Street** 1216 New York Drive

City Altadena

**PostalCode** 91001

CountryCode **United States** 

**EffectiveFrom** 

2015-02-10 **EffectiveTo** 

2017-12-31

**Street** 

City

Address3

**PostalCode** 

City

PostalCode

CountryCode

**EffectiveFrom** 

**EffectiveTo** 

**Application History Last application date** 2018-04-03

### Outputs

**Student card suitability** Suitable

**Balance transfer eligibility** Ineligible

**Existing customer** true

**Credit card eligibility** Eligible

**Private card suitability** Unsuitable

**Credit score** 899

**Demographic suitability Applicant age** 26.24229979466119

**Suitability** Suitable

Test Case 2 is identical except Application.CardType="Private", with result "Unsuitable".